## **NextGen FAQs**

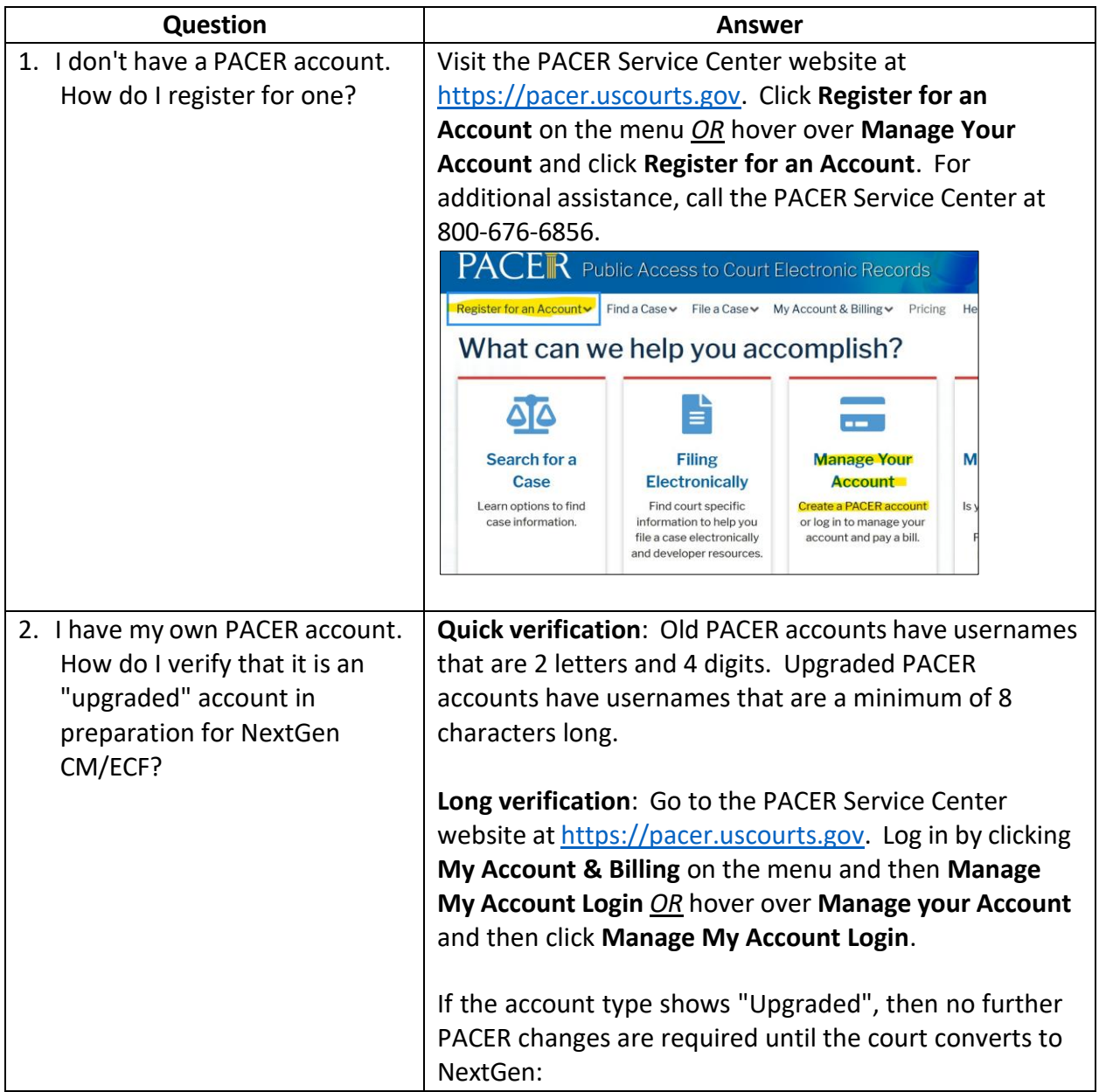

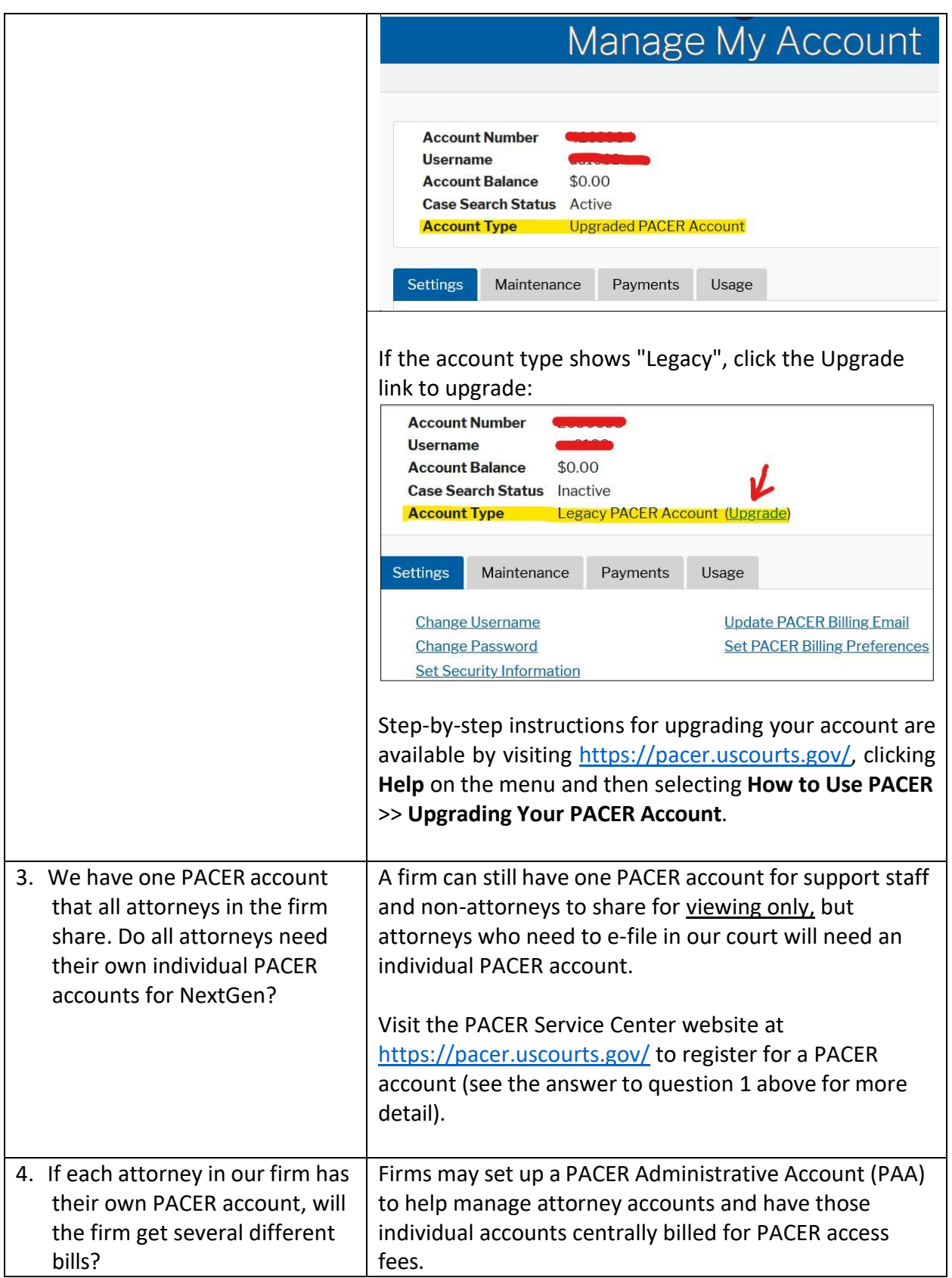

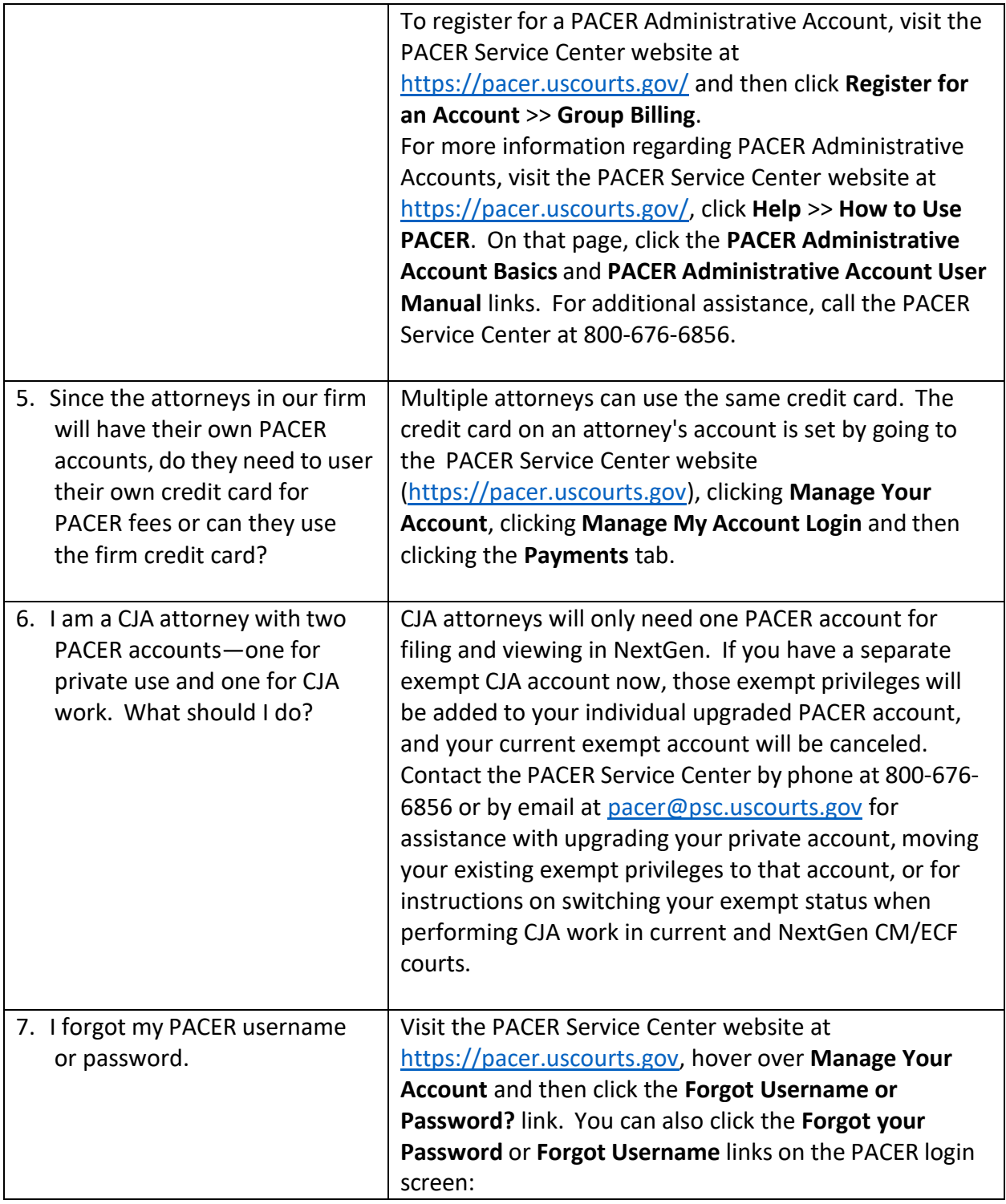

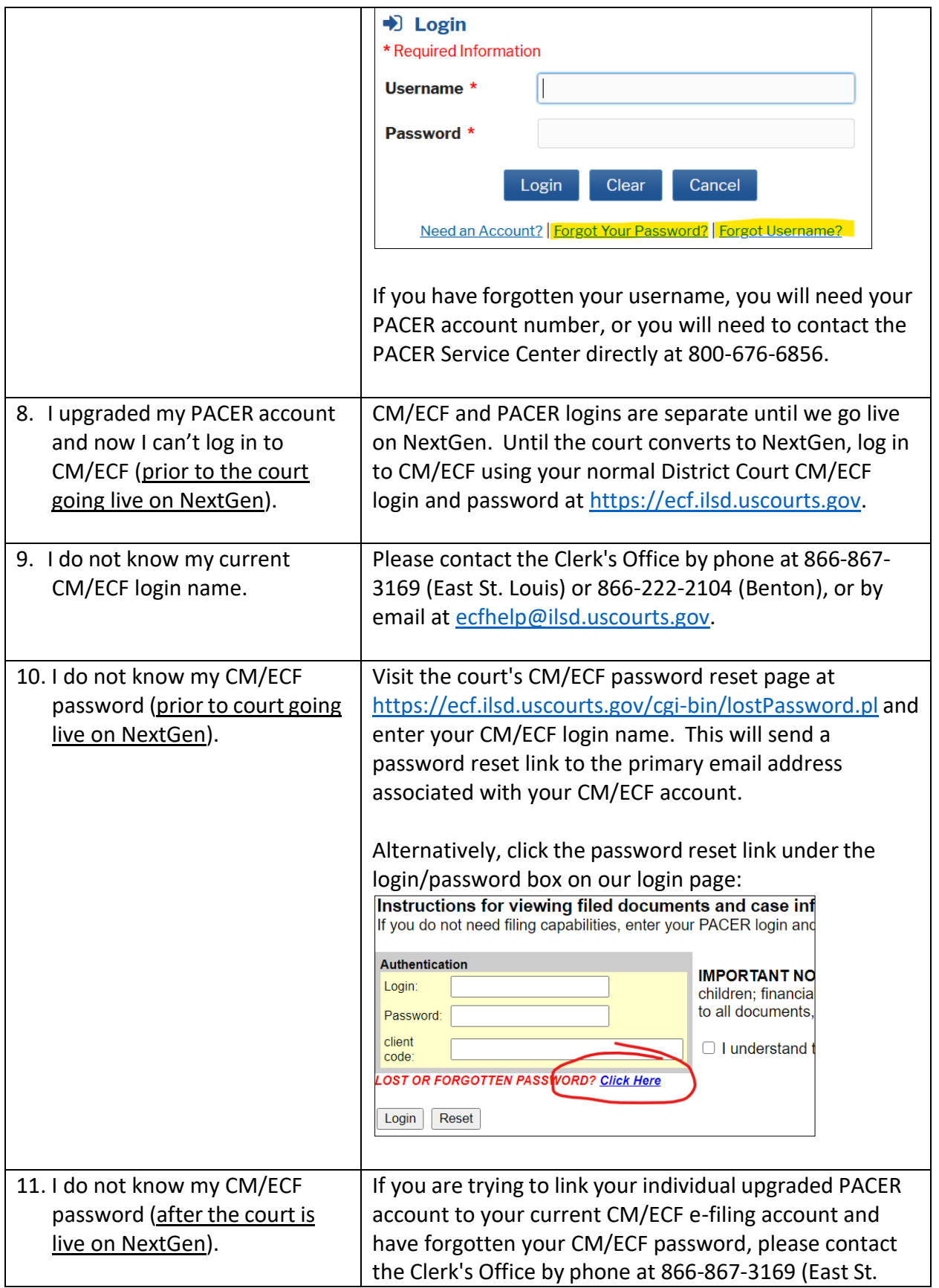

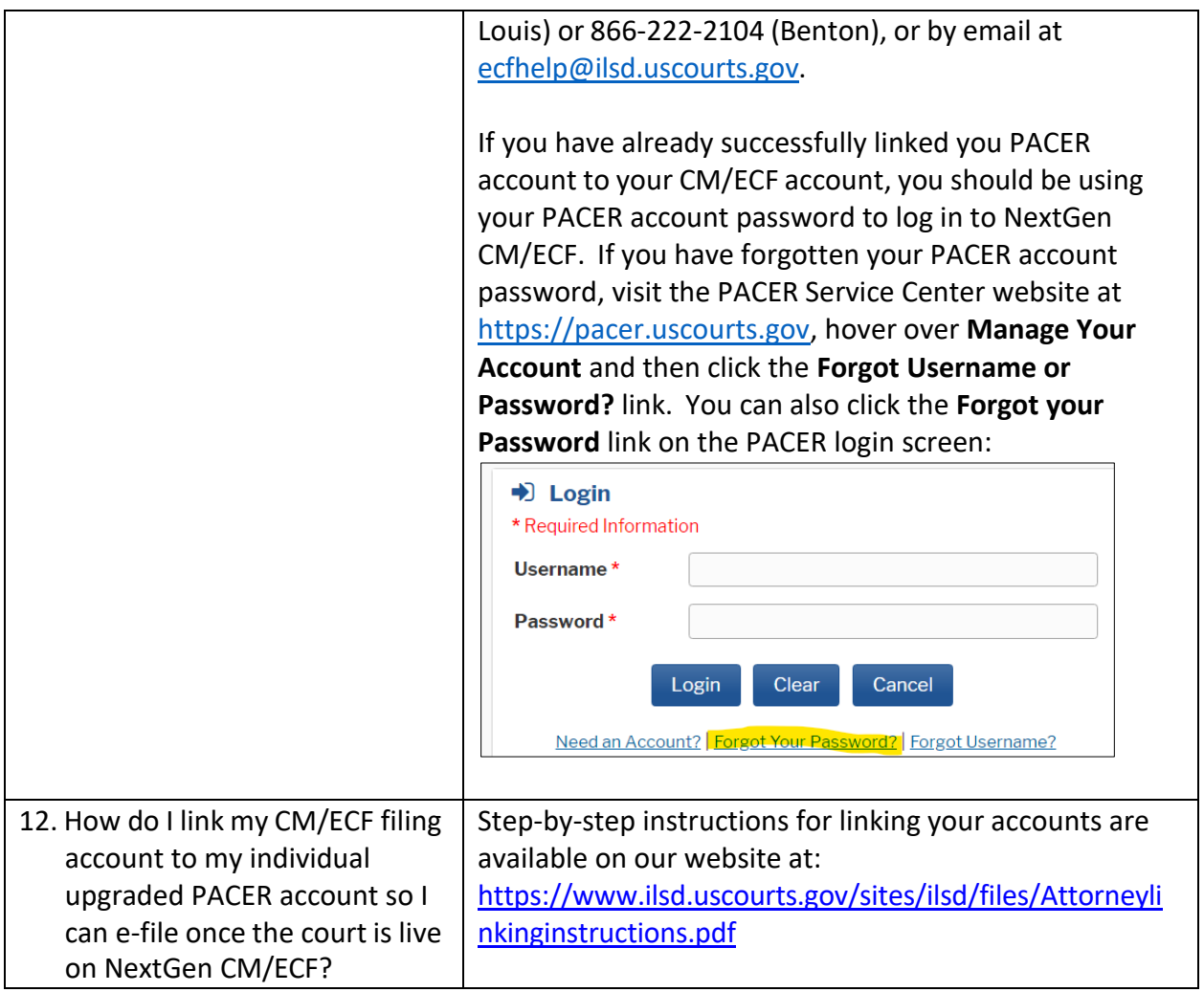